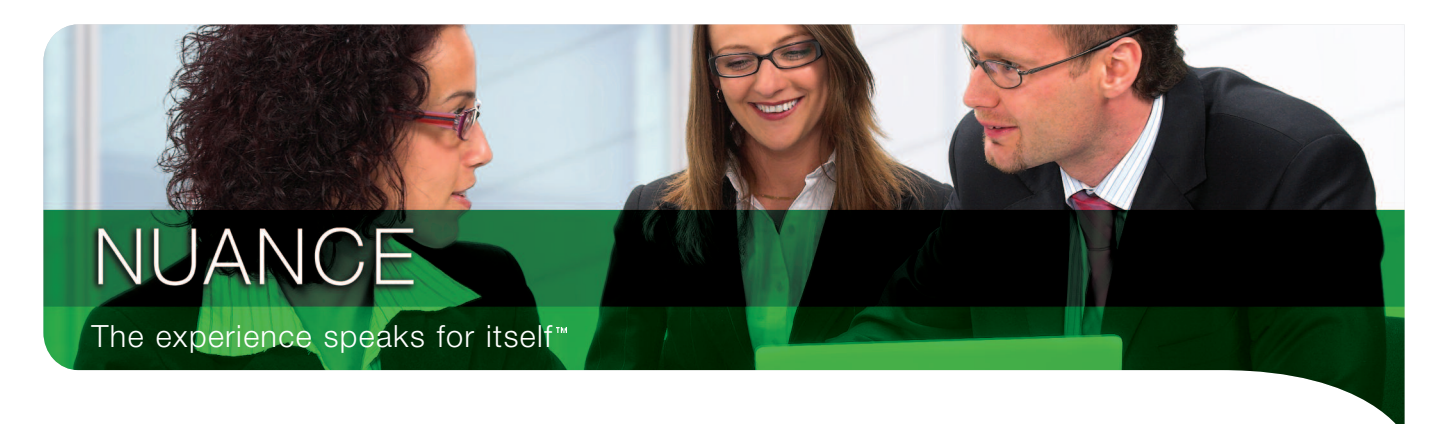

## DATASHEET

# **PDF Converter Professional 5**

# **The Only Complete PDF Solution Designed Specifically for the Business User**

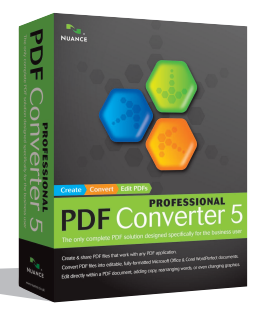

PDF Converter Professional 5 is the only complete PDF solution designed specifically for the business user, delivering every-

thing needed to create, convert and edit PDF files. Now you can create 100% industry-standard PDF files from practically any PC application, or convert PDFs into fully-formatted Microsoft Word, Excel, PowerPoint, XPS and Corel WordPerfect files. Annotate and edit PDF files, or fill and save online PDF forms with one click. Using the intuitive interface, which places commonly-used functionality at your fingertips, you'll be a PDF expert in no time. PDF Converter Professional 5 truly delivers better PDF for your business.

#### **CREATE**

- Create PDF files from virtually any PC application.
- Combine multiple files into a single PDF document.
- Package multiple documents within a single PDF file.

# **CONVERT**

- One-click conversion of PDF files into fully-formatted documents.
- Convert to Microsoft® Word, Excel, PowerPoint® and XPS, or Corel® WordPerfect®.
- Convert 'static' or scanned PDF files into searchable, editable PDF files.

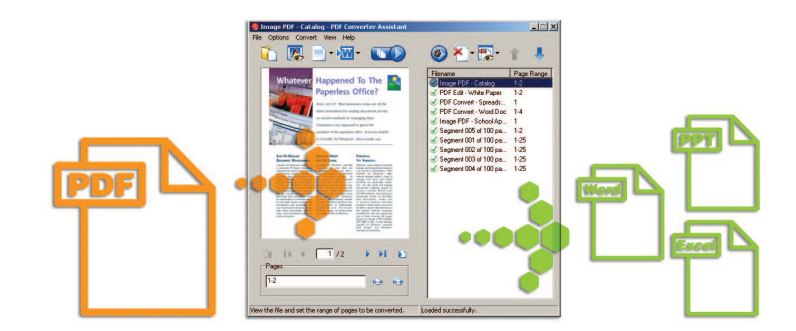

## **EDIT**

- Touch up text and images directly within PDF files.
- Add notes, annotations, stamps and watermarks to your PDF files.
- Secure your PDF files by applying digital signatures and security settings.

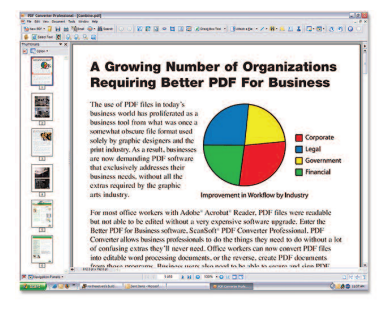

*"…packs in features that you won't find in Adobe's more expensive Acrobat 8 Standard."* "... all the PDF software you'll ever need..." PDF Converter Professional 4, PC Magazine, August 23, 2007\*

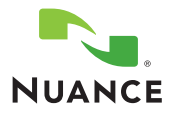

# **Top 10 Reasons to Buy**

#### **1. Designed for the business user**

With PDF creation speeds up to 3x faster than the competition and unrivalled PDF to Microsoft Office conversion capabilities, you get everything you need without the cost and complexity of high-end design and production tools.

- **2. Create PDF files from any application** Instantly create 100% industry-standard PDF files, from virtually any print-enabled PC application, that are fully compliant with other PDF viewers.
- **3. Never retype a PDF document again** Convert existing PDF files into fully-formatted Microsoft Word, Excel, PowerPoint, XPS and Corel WordPerfect files with just one click.

#### **4. Edit and optimise PDF files**

Edit, annotate, correct typos and even touch up objects directly within PDF files. Leverage built-in optimiser tools to reduce the size of large PDF files for efficient sharing.

- **5. Put an end to printing and manually filling-in forms** PDF forms are great – if you can fill and save them online. With FormTyper™, you can make any PDF form fillable with a single click.
- **6. Organise information and share with PDF packages** Wrap-up multiple documents and file types into a single PDF package. Managing document security and transferring files has never been easier.

#### **7. Simplify document review**

Put a stop to endless review cycles. Gather everyone's comments and changes in a single 'master document' and accept or reject changes instantly.

**8. Turn scanned PDFs into searchable PDFs with one click** Create fully-formatted, searchable and editable PDF files from your static, scanned, uneditable PDF files with a single click from the converter menu.

#### **9. Archive your critical documents**

With advanced Outlook<sup>®</sup> integration, archiving entire folders of mail can be done at the touch of a button and, with improved PDF/A support, you can ensure that your critical documents will display and print properly for the next century.

**10. Turn your PDFs into human-sounding voice** PDF Converter Professional 5 reads out the text of your PDF files, thanks to Nuance's award-winning RealSpeak® speech conversion technology. Save the text of your PDF into a WAV file and listen to your documents on a computer, MP3 player, Apple® iPod® or other device.

> **Nuance productivity applications have won over 300 major industry awards.**

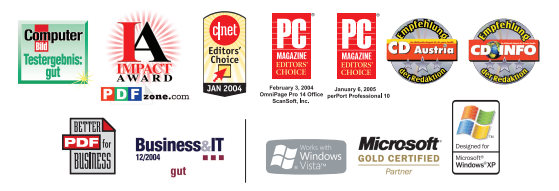

PC Magazine Editors' Choice Award logo is a registered trademark of Ziff Davis Publishing Holdings Inc. Used under licence.

## **ORGANISE INFORMATION AND SIMPLIFY SHARING WITH PDF PACKAGES**

Wrap-up multiple documents and file types into a single PDF package. Managing document security and transferring files has never been easier.

## **COLLABORATE ON DOCUMENTS MORE EFFICIENTLY**

Exchange comments on documents reliably using the wide range of markup and commenting tools available in PDF Converter Professional 5. New tools provide streamlined methods to indicate change requests such as insert, delete or replace text, enabling you to communicate revisions accurately.

### **EASILY FIND CHANGES IN A DOCUMENT**

Compare two versions of a document to locate what changes have been done on it compared with an earlier state. Built-in comparison tool enables you to see textual and visual changes on the document, so you can be sure that not a single change will slip your notice.

## **SECURE SENSITIVE INFORMATION**

Drag and drop a security scheme to quickly and easily apply security settings to your documents, or apply digital signatures, password security, or certificate security with 128-bit encryption in order to secure your documents against unwanted usage or modifications.

## **ARCHIVE YOUR IMPORTANT MAILS WITH EASE**

Archive entire folders of critical emails and attachments with the touch of a button directly from Microsoft Outlook®. Your emails will be transformed into searchable PDF files, with links to their original attachments.

#### **SYSTEM REQUIREMENTS**

•Intel® Pentium® or higher processor or equivalent • Microsoft® Windows®: Windows 2000 (SP 4), Windows XP (SP 2), Windows XP 64-bit Edition, Windows Vista (SP 1) 32-bit or 64-bit Editions, Windows 2003 Server • Microsoft® Internet Explorer 5.5 or above • 256 MB RAM (512 MB recommended) • 200MB of free hard disk space for application files plus 50MB working space during installation • SVGA monitor with 256 colours, but preferably 16-bit colour (called High Colour in Windows 2000 and Medium Colour in XP) and 800 x 600 pixel resolution • Windows-compatible pointing device • CD-ROM drive for installation • Web access needed for product registration, activation and obtaining live updates for the program • If Windows Vista is not installed, Microsoft .NET Framework 3.0 is required in order to save to DOCX, XLSX and PPTX file formats (Microsoft Office 2007 formats). The Microsoft .NET Framework 3.0 can be installed on Windows XP, but cannot be installed on Windows 2000 • Sound card is optionally required for using the functionality of the supplied Text-To-Speech engines • SP 1 is required under Microsoft Office 2007 to leverage the complete functionality included for XPS files.

**Note:** Performance and speed will be enhanced if your computer's processor, memory and available disk space exceed minimum requirements. This is especially true when converting very large colour PDF files. Hyper-thread enabled or multi-processor systems can deliver better performance.

## **www.nuance.co.uk apac.nuance.com**

© 2008 Nuance Communications, Inc. All rights reserved. Nuance, the Nuance logo, Better PDF for Business, FormTyper and RealSpeak are trademarks and/or registered trademarks of Nuance Communications, Inc. and/or its affiliates in the United States and/or other countries. Adobe, Acrobat and Reader are trademarks or registered trademarks of Adobe Systems Incorporated in the United States and/or other countries. All other trademarks referred herein are<br>property of their respective owners. Nuance Communications, Inc. is not affiliated with Adobe Systems Incorpo

\*PC Magazine quote refers to PDF Converter Professional 4 and is reprinted with permission. © 2007 Ziff David Publishing Holdings Inc. All rights reserved.

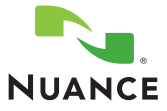